## MC336 - Paradigmas de Programação Exame - 10/12/2013

Questão 1 (Valor 4,0) Considere o diagrama de classes a seguir:

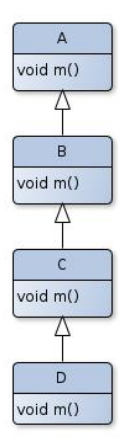

Todas as classes mostradas tem um método público void  $m()$  em comum. Suponha que as definições deste método nas respectivas classes são:

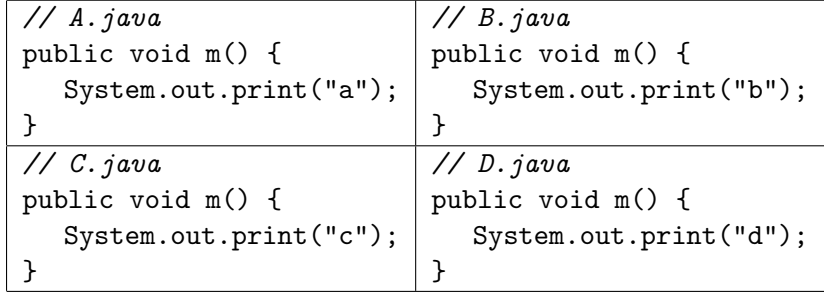

Responda: Quais das seguintes atribuições  $N\tilde{A}O$  gerarão erro de compilação?

 $a = b$ ;  $b = c$ ;  $c = d$ ;  $a = c$ ;  $b = d$ ;  $a = d$ ;  $b = a$ ;  $c = b$ ;  $d = c$ ;  $c = a$ ;  $d = b$ ;  $d = a$ ;

Veja a segunda página para as questões de Prolog e Lisp.

Nas questões de Prolog abaixo, faça com que os predicados pedidos falhem em tentativas de ressatisfação, a não que ser haja instruções explícitas em contrário no enunciado da questão.

Nas questões de Prolog e Lisp abaixo, podem ser definidos funções ou predicados auxiliares, al´em daqueles pedidos na quest˜ao. Neste caso, explique o que faz cada função ou predicado auxiliar. Você pode também utilizar funções ou predicados pré-definidos nas linguagens, vistos em classe ou na apostila.

Questão 2 (Valor 3,0) Escreva em Prolog um predicado salta $(L,R)$  que  $\acute{e}$  satisfeito quando R $\acute{e}$  uma lista contendo apenas os elementos das posições ímpares em L, sendo que a primeira posição é considerada de índice zero e portanto par. Exemplos:

```
?- salta([3,4,8,1,2,7,9], Z).
Z = [4, 1, 7]?- salta([ ], Z).Z = [ ]? - salta([5], Z).
Z = [ ]? - salta([6,5], Z).
Z = [5]
```
Questão 3 (Valor 3,0) Escreva em Lisp uma função junta que recebe duas listas X e Y de n´umeros ordenadas em ordem n˜ao decrescente (podendo haver portanto n´umeros repetidos) e retorna uma outra lista contendo todos os n´umeros das duas listas em ordem n˜ao decrescente, ou seja, o resultado possui todos os elementos de X mais os de Y e todos em ordem n˜ao-decrescente. Exemplos:

 $(junta ' (2 3) '(-1 0 1)) \equiv (-1 0 1 2 3)$  $(junta '(-1 1 2 3) '(-5 0 0 0 1)) \equiv (-5 -1 0 0 0 1 1 2 3)$  $(junta'() '(3 7 9)) \equiv (3 7 9)$  $(junta ' (2 3 4) '())$   $\equiv$  (2 3 4)

Boa sorte a todos!